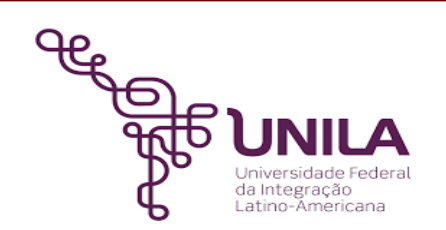

# **DETALHAMENTO DAS ATIVIDADES DO SUBPROCESSO - DAS**

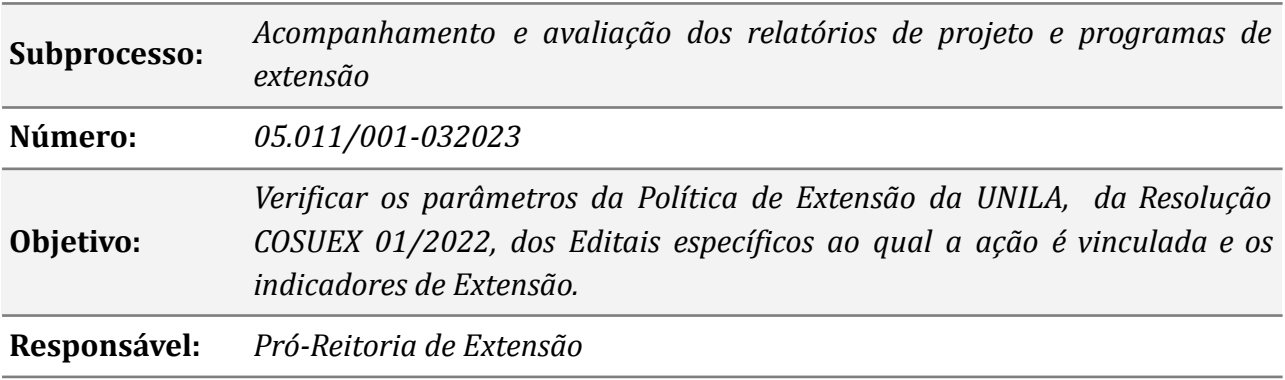

## **Atividades do subprocesso**

#### *1. Submeter relatório*

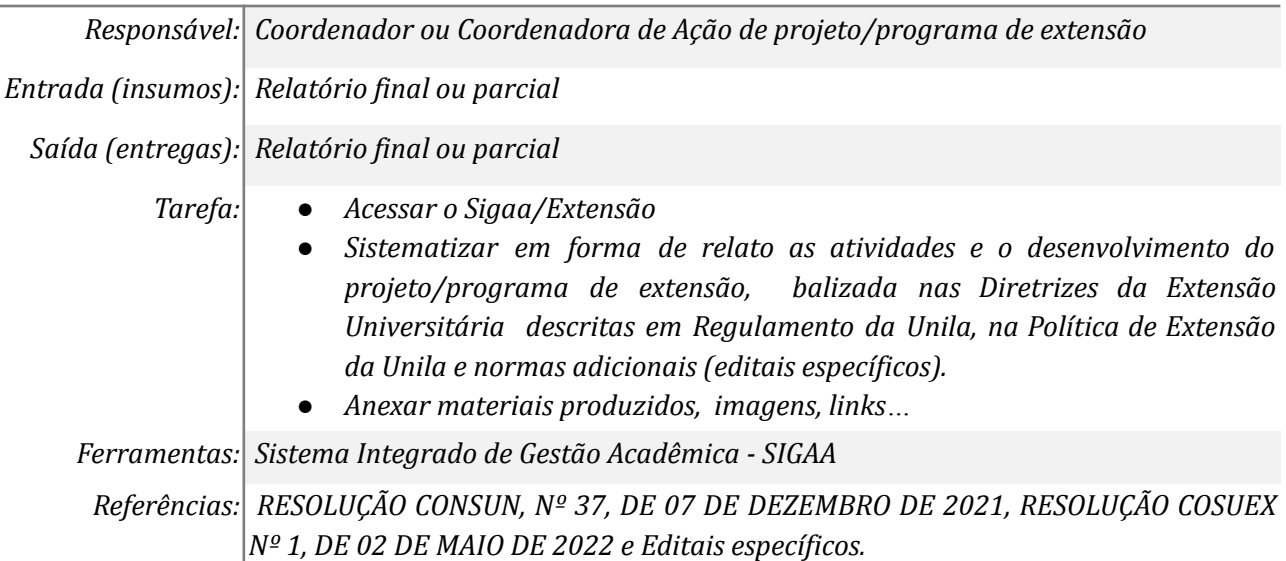

#### *2. Buscar relatório não analisados*

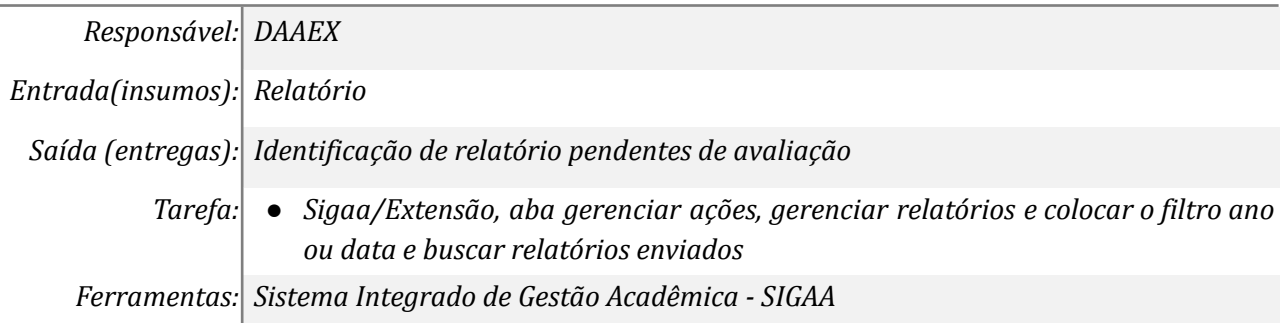

*Referências: Não se aplica*

## *3. Abrir o relatório e verificar qual o departamento*

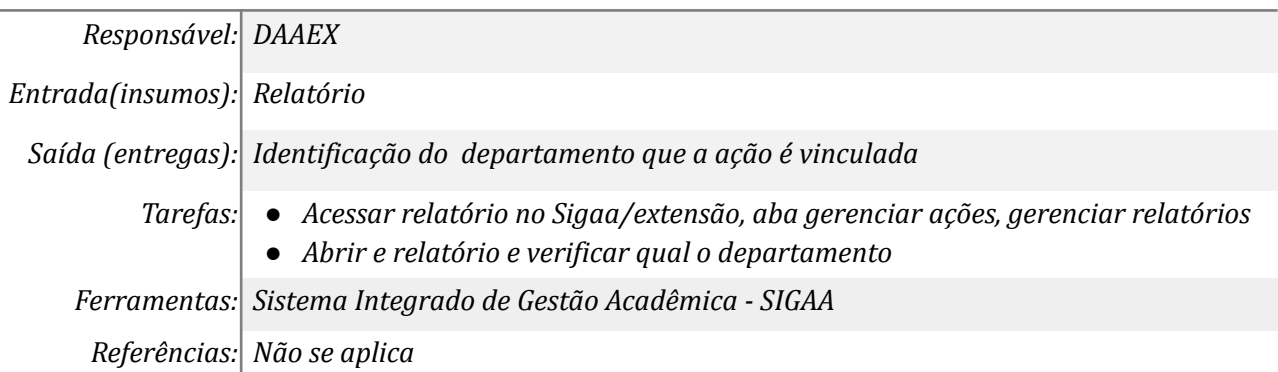

#### *4. Aprovar relatório como departamento*

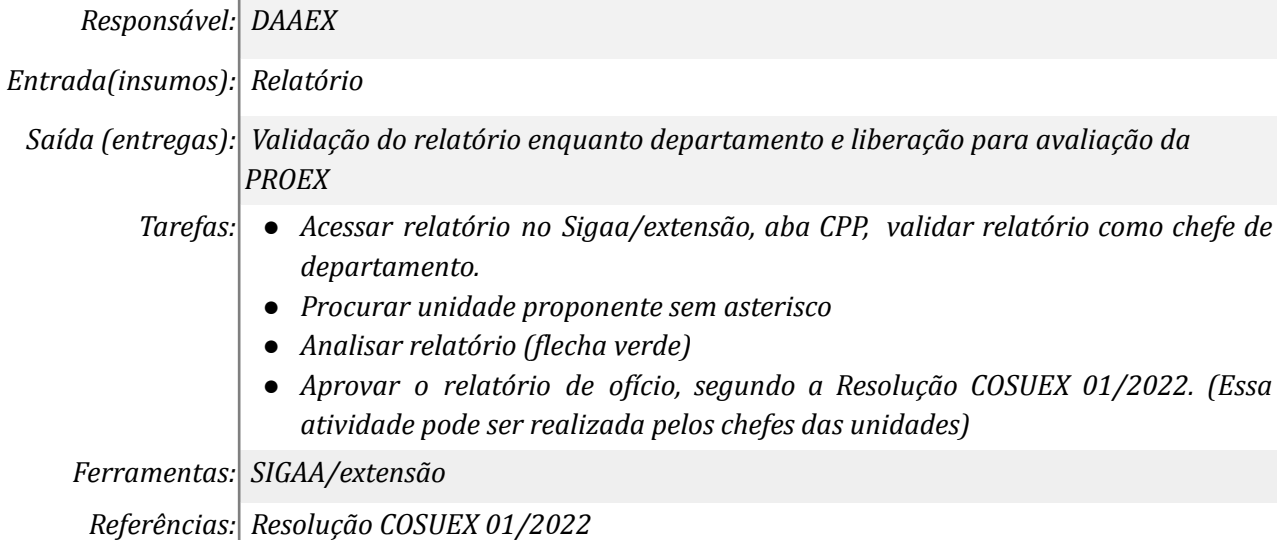

#### *5. Analisar relatório*

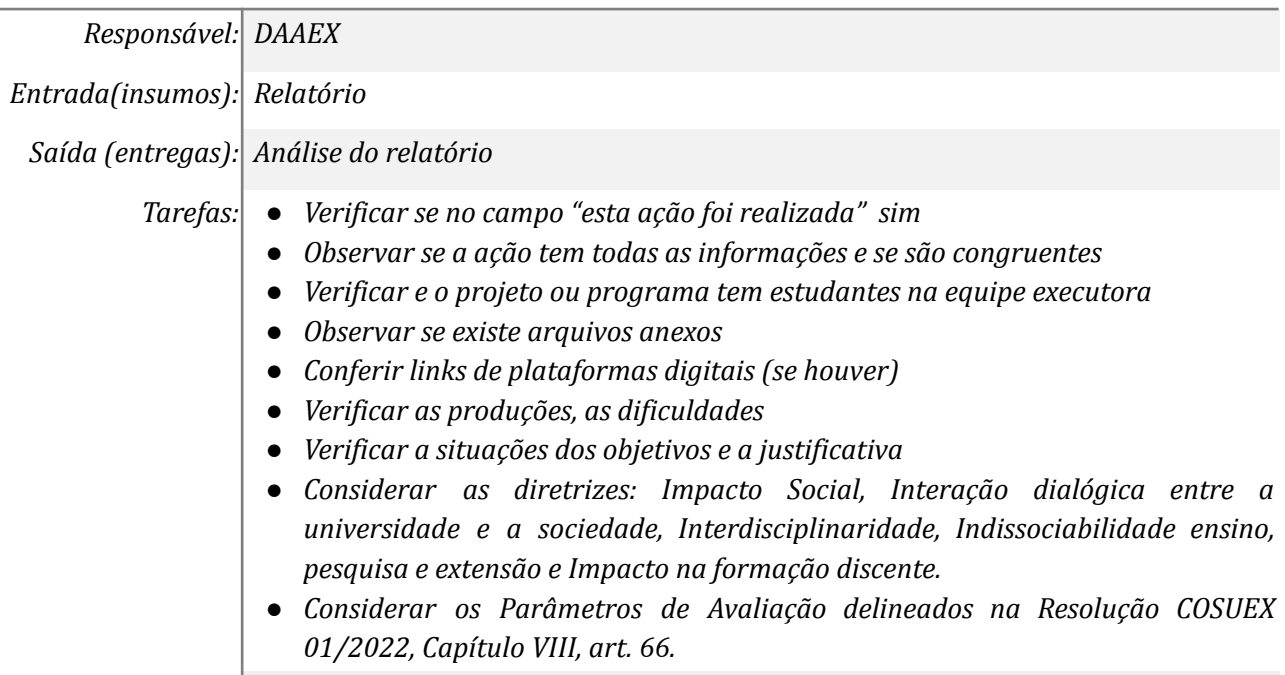

*Referências: Resolução CONSUN nº 37/2021, Resolução COSUEX 01/2022.*

#### *6. Devolver relatório deficitário de informações*

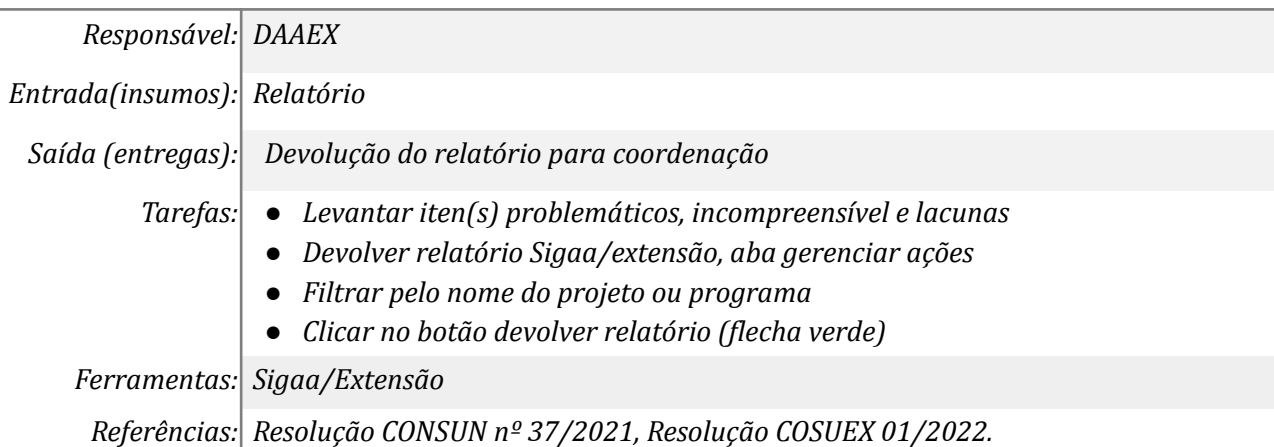

## *7. Encaminhar e-mail à coordenação*

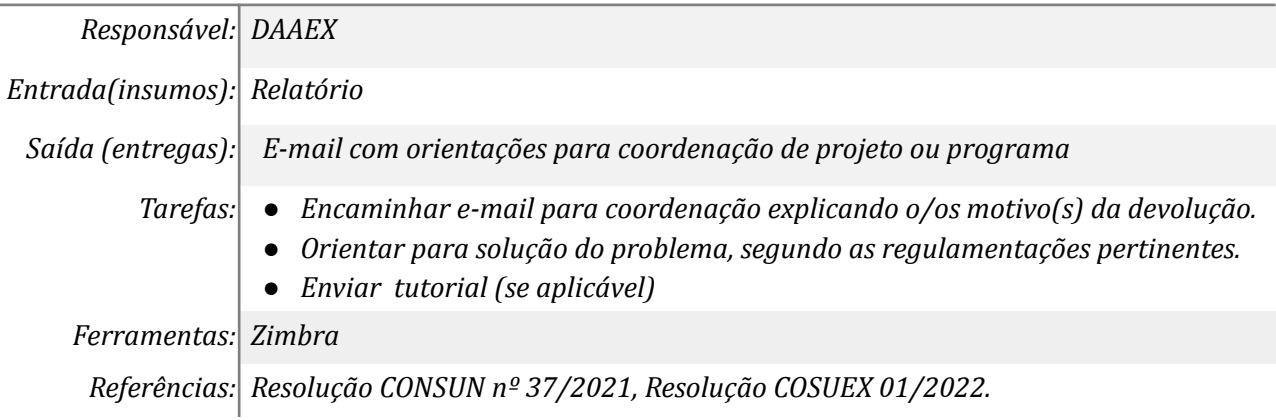

## *8. Retificar o relatório*

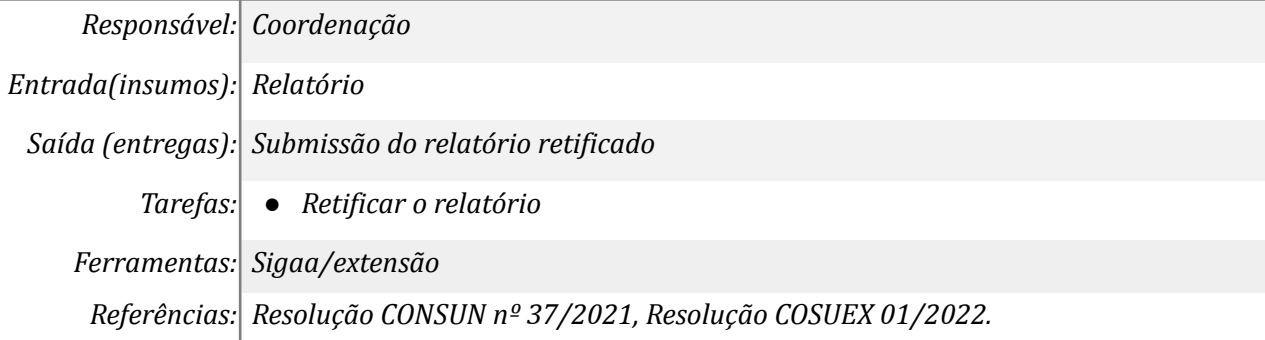

## *9. Aprovar relatório*

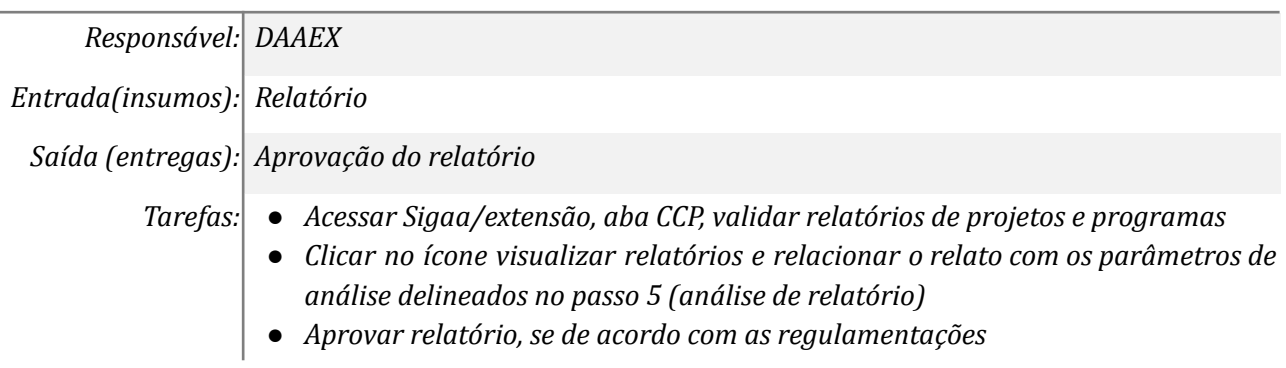

*Ferramentas: Sigaa/extensão Referências: Resolução CONSUN nº 37/2021, Resolução COSUEX 01/2022.*

## *10. Concluir que a ação não foi realizada*

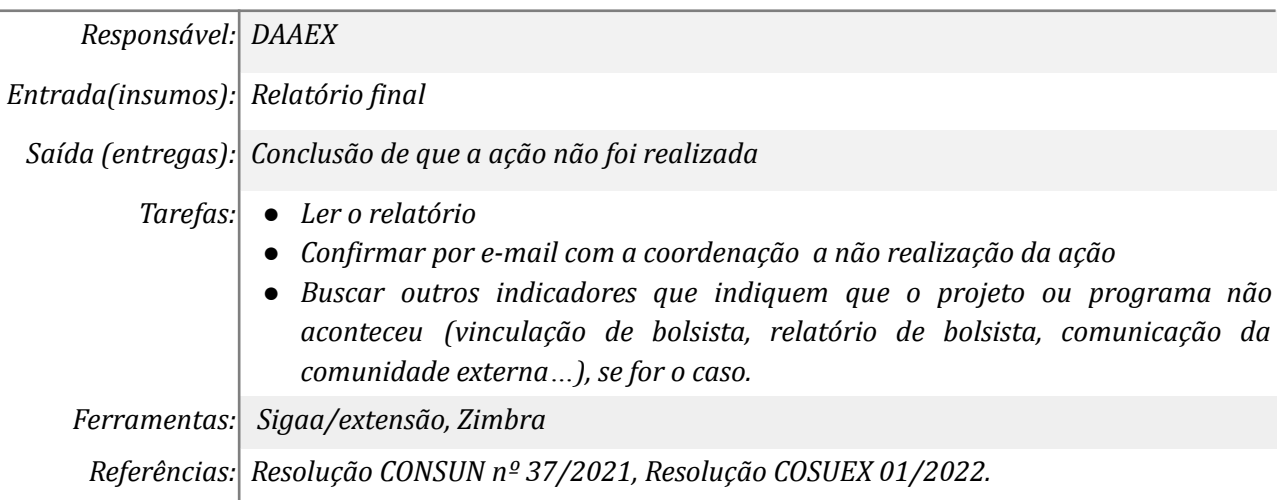

#### *11. Fazer parecer*

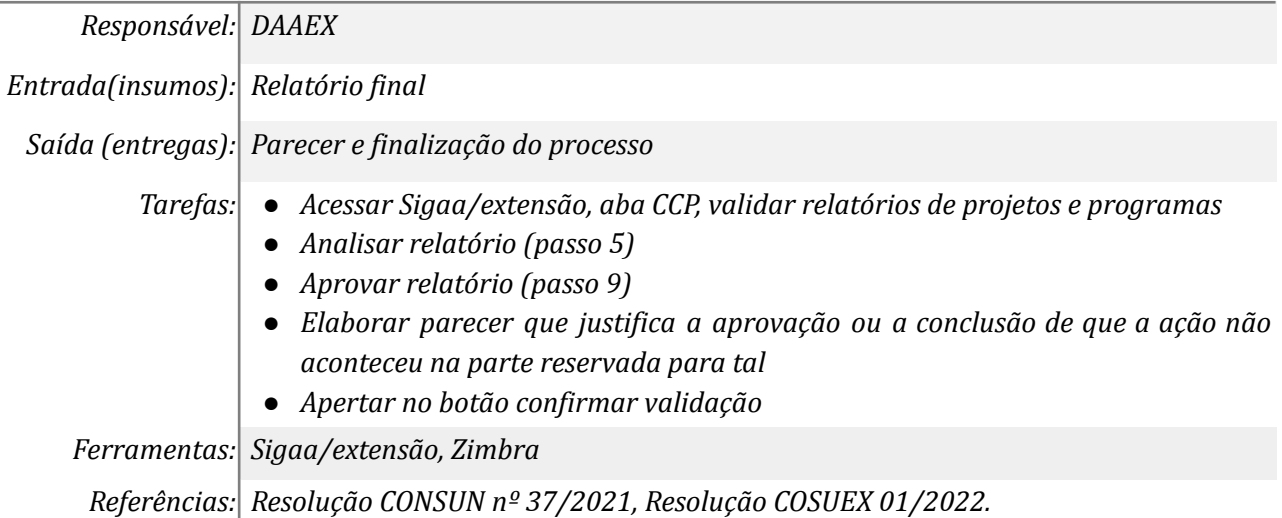

#### **Mapa do Subprocesso**

*Mapa disponível no Portal de Processos da UNILA (inserir link neste local)*

#### **Outras Informações**

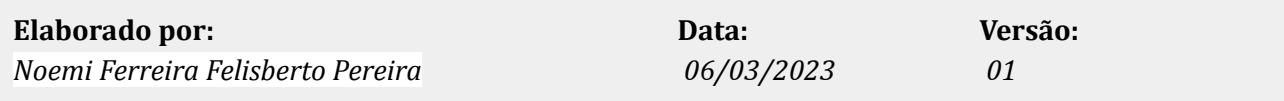